# **Paper 1786-2014 Tips to Use Character String Functions in Record Lookup** Anjan Matlapudi Corporate Medical Economics AmeriHealth Caritas Family of Companies 3<sup>rd</sup> Floor, 200 Stevens Drive, Philadelphia, PA 19113

# **ABSTRACT**

This paper gives you a better idea of how and where to use the record lookup functions to locate observations where a variable has some characteristic. Various related functions are illustrated to search numeric and character values in this process. Code is shown with time comparisons. I will discuss possible three ways to retrieve records using in SAS® DATA step, PROC SQL and Perl regular expression. Real and CPU time processing issues will be highlighted when comparing to retrieve records using these methods.

Program was written for the PC using SAS 9.2 on Windows XP 62 bit environment. All the tools discussed are in BASE SAS®. The typical attendee or reader will have some experience in SAS, but not a lot of experience dealing with large number of data.

# **INTRODUCTION**

A common task is to look for a particular field in databases ranging in size from less than a million to more than a billion. SAS Character functions are required to do this. I ask myself whether all of these functions would work in DATA step, PROC SQL and Perl Regular Expression. In this paper, I will introduce the code in several tables solving different problems for each function. In some cases PROC SQL is omitted because conditional use of the functions. This way many of us would be aware of how best we can use some of the commonly used functions in several ways.

To make the tests I used the following code to randomly generate 10 million observations with character and numeric variables using RANUIN function. DO LOOP =1 to 10e7 will generate 10 million records, but this code can generate any number of records by changing log exponential. I tested most of the functions to find one or many records out of the 10 million and noted processing time to read, modify and write character variables.

# **CREATE TEST RECORDS USING RANUNI FUNCTION:**

```
*----Test data-----*;
data TenMillonRecs; 
format FirstName LastName $10. MiddleName $1. Name $25. SSN 9.; 
string1="abcdefghijklmnopqrstuvwxyz";
   string2="ABCDEFGHIJKLMNOPQRSTUVWXYZ";
      string3=reverse("abcdefghijklmnopqrstuvwxyz");
         stringlen=length(string1);
          do i=1 to 1e7; 
           random=ranuni(95959);
            FirstName =''; LastName = ''; MiddleName = '';
               length=int(ranuni(0)*3)+8; *int truncate decimal point ;
                   do j=1 to length;
                      pick=int(ranuni(0)* stringlen)+1; 
                       FirstName=substr(string1,pick,1)||FirstName;
                     Middlemame = substr(string2,1,1); LastName=substr(string3,pick,1)||LastName;
                   Name = propcase(FirstName||" "||MiddleName||" "||LastName);
              SSN = input(compress(put(1e9*random,z9.)),9.);
             end;
```

```
 output;
       end;
  keep ssn Name;
run;
*---print 10 records out of 10 million Records---*;
proc print data= TenMillonRecs (obs=10);
title "First 10 Records out of 10 Million Test Records";
run;
```
# **DATA STEP AND PROC SQL:**

SAS<sup>®</sup> is an excellent tool to accommodate many functions in many ways; it has flexibility to use these functions in SAS for programmers with different sets of skills. SAS implemented SQL (PROC SQL) in version 6.0 and Perl Script in version 9.0 for better flexibility to retrieve information. In this paper, I will touch base some of the functions for records look up and also highlight the real and CPU (Central Processing Unit) time taken to run each function in the same environment using DATA step and PROC SQL. In most cases the function name itself describes its role; however, I highlighted purpose of each function in the bellow tables. If you want to know more detail, you can always approach SAS help or online documentation.

The code bellow shows some of the highlighted functions in DATA step and PROC SQL. The next column for each function represents return value, real/ CPU time in seconds. All these functions are tested on same environment, each statement run several times for processing the real time comparison.

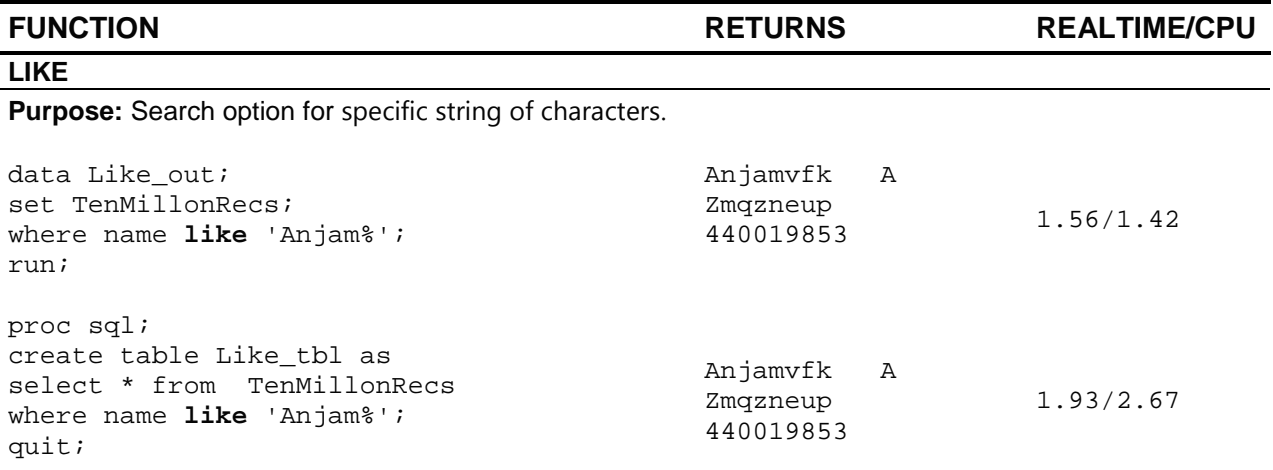

## **SUBSTR**

**Purpose**: Extracts part of the string specified by the start and length parameters.

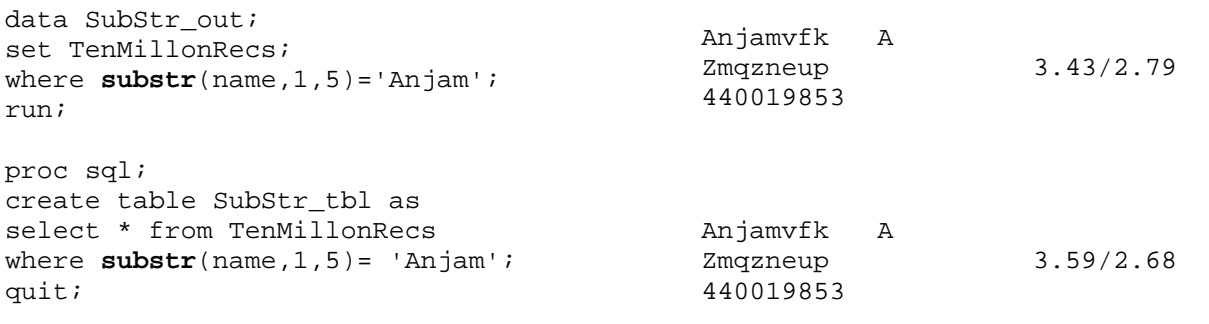

## **FIND**

data Find\_out; set TenMillonRecs; where **find**(name,'Anjamvfk A Zmqzneup')=1; run; Anjamvfk A Zmqzneup 440019853 3.93/2.29 proc sql; create table find\_tbl as select \* from TenMillonRecs where **find**(name, 'Anjamvfk A Zmqzneup')=1; quit; Anjamvfk A Zmqzneup 440019853 4.87/2.45

## **INDEX**

**Purpose**: To locate starting portion of substring of a string.

**Purpose**: Locate substring with in a string.

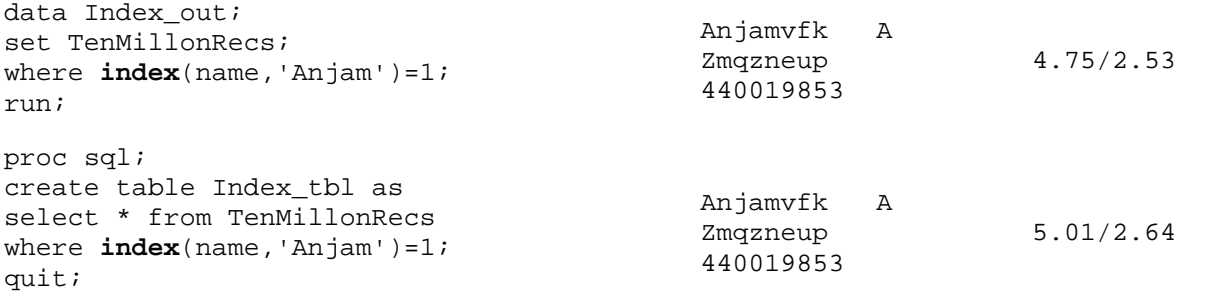

## **SCAN**

**Purpose**: Extracts specified word from a character string.

```
data Scan_out;
length FirstName LastName $10. MiddleName 
$1.;
set TenMillonRecs;
FirstName = scan(name, 1,'');
MiddleName =scan(name,2,'');
LastName =scan(name,3,'');
1</sup>*/
run;
                                         10000000 
                                         observations and 5 
32.12/6.71
                                         variables
proc sql;
create table Scan_tbl as
select name, ssn,
scan(name,1,' ') as firstName, 
scan(name,3,' ') as MiddleName,
                                         10000000 rows and 
                                         5 columns. 4.06.03/30.92
```
<span id="page-2-0"></span> $1$  We can test all statements to read, modify and write one record using where clause option or we can retrieve 10 million records by removing where clause.

```
scan(name,2,' ') as LastName
from TenMillonRecs
/*1
where name ='Anjamvfk A Zmqzneup';*/;
quit;
```
## **TRANSLATE**

**Purpose:** To exchange on character value to another.

```
data Translate out (keep=result);
set TenMillonRecs;
result= 
translate(name,'Anjan','Anjamvfk');
where name ='Anjamvfk A Zmqzneup';
run;
                                           Anjan A 
                                           Alijan A<br>ZnqzneupA 0.87/0.85
proc sql;
create table Translate_tbl as
select 
translate(name,'Anjan','Anjamvfk') as 
result
from TenMillonRecs
where name ='Anjamvfk A Zmqzneup';
quit;
                                           Anjan A 
                                           Znqzneup
                                                                0.88/0.90
```
# **CAT**

### **Purpose**: Combine two strings.

```
data Cat_out (keep=result);
set TenMillonRecs;
result= cat(name,'is' ,' funny name');
where name ='Anjamvfk A Zmqzneup';
run;
                                             Anjamvfk A 
                                             Zmqzneup is 
                                             funny name
                                                                  0.87/0.87
proc sql;
create table Cat_tbl as
select cat(name,'is' ,' funny name') as 
result
from TenMillonRecs
where name ='Anjamvfk A Zmqzneup';
quit;
                                             Anjamvfk A<br>Zmqzneup is
                                             Zmqzneup
                                             funny name
                                                                  0.87/0.89
```
## **VERIFY**

**Purpose**: Returns the position of the first character in a string that is not in any of several other strings.

```
data Verify_out (keep=result);
set TenMillonRecs;
result= verify(name,'Anjam');
where name ='Anjamvfk A Zmqzneup';
run;
                                                  6 1.30/0.95
proc sql;
create table Verify_tbl as
select verify(name,'Anjam') as result
from TenMillonRecs
where name ='Anjamvfk A Zmqzneup';
quit
                                                 6 1.49/0.92
```
## **TRIM**

**Purpose:** Removes trailing blanks from a character string.

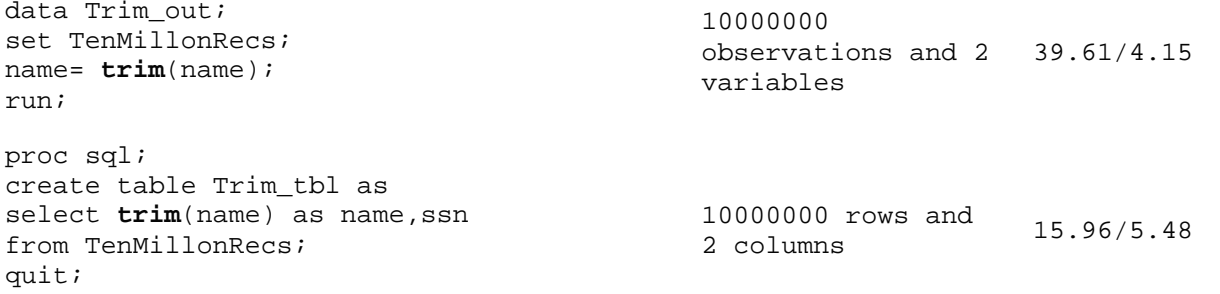

## **STRIP**

**Purpose:** To strip leading or trailing blanks from character string.

```
data Strip_out(keep=result);
set TenMillonRecs;
if name= 'Anjamvfk A Zmqzneup' then<br>name1 = '<br>Anjamvfk';
name1 = 'result = strip(name1) ;
where name ='Anjamvfk A Zmqzneup';
run;
                                               Anjamvfk 0.87/0.87
```
Proc SQL is omitted.

#### **RIGHT**

**Purpose:** Align right side of character string.

```
data Right_out(keep= name1 result);
set TenMillonRecs;
if name= 'Anjamvfk A Zmqzneup' then<br>name1 = 'Anjamvf ';
name1 = 'Anjamvfresult = right(name1) ;
where name ='Anjamvfk A Zmqzneup';
run;
                                                      'Anjamvfk 
                                                      \mathcal{L}_{\text{max}} Anjamvfk
                                                                               0.89/0.90
```
Proc SQL is omitted.

## **LEFT**

#### **Purpose:** Align left side of character string.

```
data Left_out(keep= name1 result);
set TenMillonRecs;
if name= 'Anjamvfk A Zmqzneup' then<br>name1 = ' Anjamvf';
                   Anjamvf';
result = left(name1) ;
where name ='Anjamvfk A Zmqzneup';
run;
proc print data =left_out;
run;
Proc SQL is omitted.
                                                ' 
                                                Anjamvfk'
                                                Anjamvfk
                                                                      0.87/0.87
```
# **COMPRESS**

**Purpose**: Remove specified character value (including blanks) from a string.

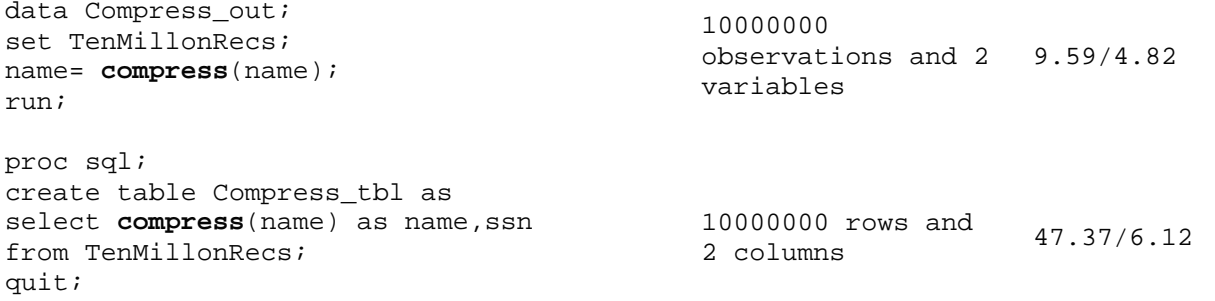

## **COMPBL**

**Purpose:** Replace two or more blanks with single blank.

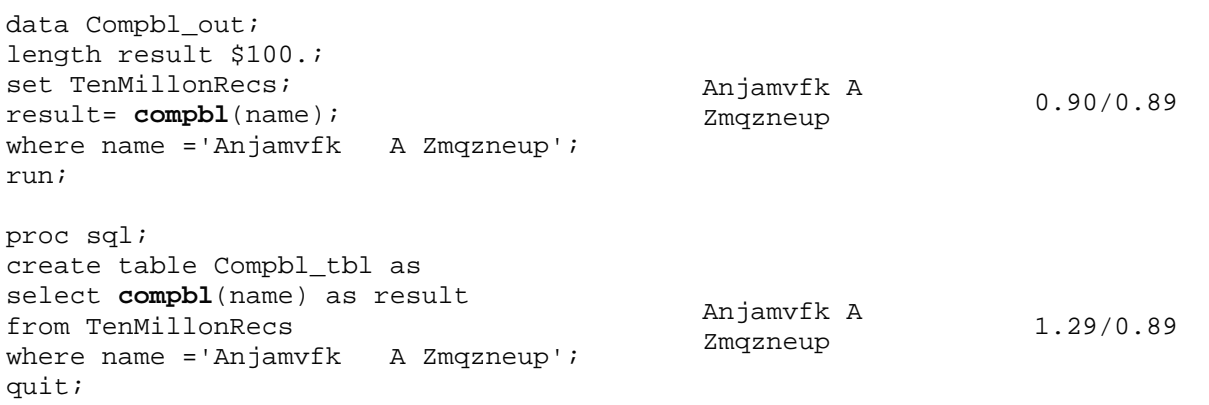

# **UPCASE**

**Purpose**: Convert all letters to upper case.

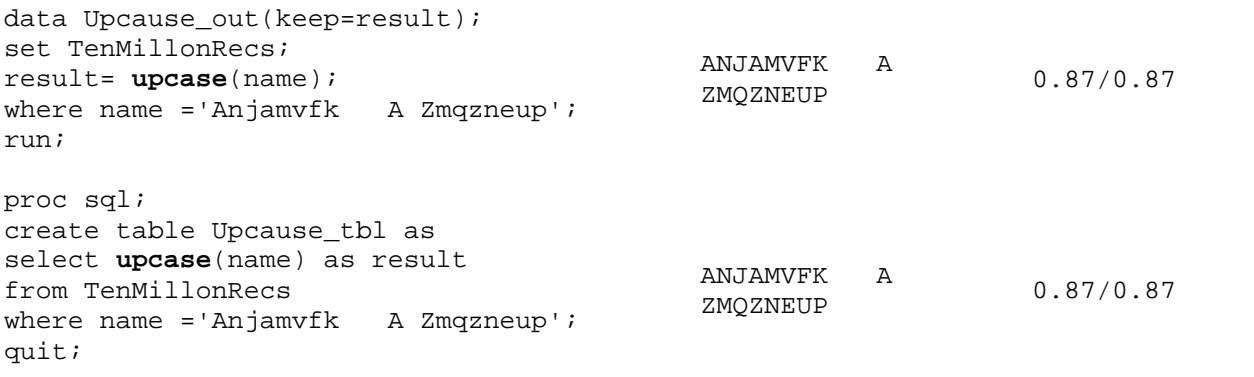

# **LOWCASE**

**Purpose**: Converts all letters to lower case.

```
data Lowcause_out(keep=result);
set TenMillonRecs;
result= lowcase(name);
where name ='Anjamvfk A Zmqzneup';
run;
                                          anjamvfk a 
                                          zmqzneup
                                                               0.86/0.86
```

```
proc sql;
create table Lowcause_tbl as
select lowcase(name) as result
from TenMillonRecs
where name ='Anjamvfk A Zmqzneup';
quit;
                                            anjamvfk a 
                                            zmqzneup
                                                                0.89/0.89
```
## **PROPCASE**

**Purpose:** Capitalize the first letter of each word in a string. data Propcase\_out(keep=result); set TenMillonRecs; result= **propcase**(name); where name ='Anjamvfk A Zmqzneup'; run; Anjamvfk A Anjamvik A<br>Zmqzneup 0.92/0.89 proc sql; create table Propcase\_tbl as select **propcase**(name) as result from TenMillonRecs where name ='Anjamvfk A Zmqzneup'; quit; Anjamvfk A zmqzneup 0.89/0.87 **ANYSPACE Purpose:** To locate first occurrence of white space.

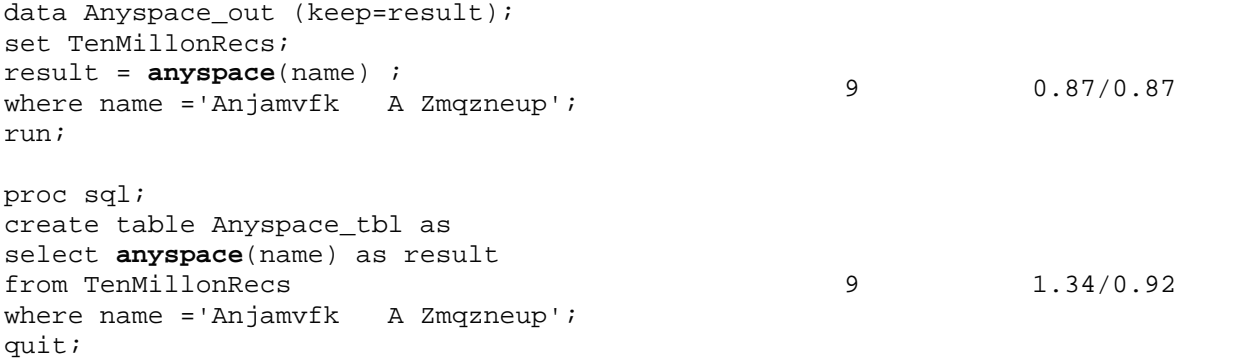

## **FIRST**

**Purpose**: Extracts the first character from a string.

```
data First_out(keep=result);
set TenMillonRecs;
result= first(name);
where name ='Anjamvfk A Zmqzneup';
run;
                                                 A 0.90/0.89
proc sql;
create table First_tbl as
select first(name) as name, ssn
from TenMillonRecs
where name ='Anjamvfk A Zmqzneup';
quit;
                                                 A 0.89/0.89
```
# **TRANWRD**

**Purpose**: Substitute one or more words in a string.

```
data Tranwrd out (keep=result);
set TenMillonRecs;
result = tranwrd(name,'Anjamvfk A 
Zmqzneup','Anjan Matlapudi') ;
where name ='Anjamvfk A Zmqzneup';
run;
                                          Anjan Matlapudi 2.32/0.96
proc sql;
create table Tranwrd_tbl as
select tranwrd(name, 'Anjamvfk A
Zmqzneup','Anjan Matlapudi') as result
from TenMillonRecs
where name ='Anjamvfk A Zmqzneup';
quit;
                                          Anjan Matlapud 2.42/0.96
```
#### **LENGTH**

**Purpose:** Determine length of a character value (not counting trailing blanks).

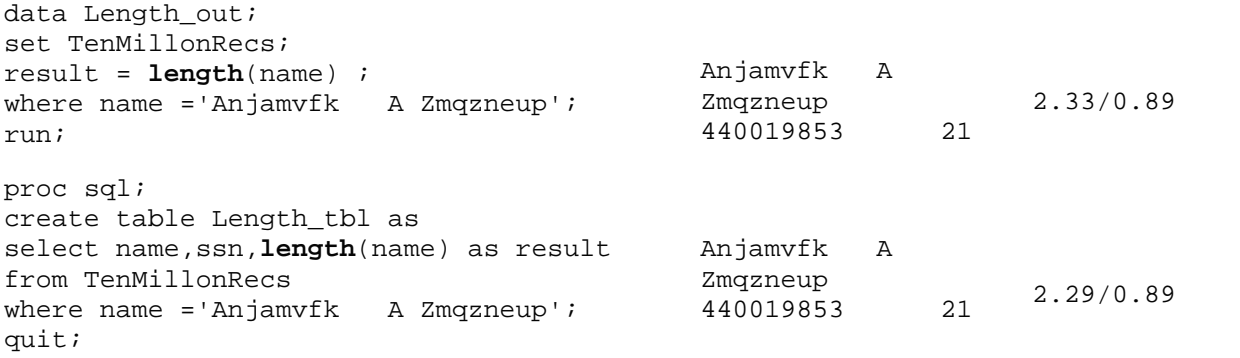

## **REVERSE**

**Purpose:** Reverse the order of character string.

```
data Reverse_out(keep=result);
set TenMillonRecs ;
result = reverse(name) ;
where name ='Anjamvfk A Zmqzneup';
run;
                                             puenzqmZ A 
                                                                  0.83/0.84proc sql;
create table Reverse_tbl as
select reverse(name) as result
from TenMillonRecs
where name ='Anjamvfk A Zmqzneup';<br>quit;
                                             puenzqmZ A
                                             kfvmajnA
                                                                  0.89/0.87
```
## **REPEATE**

**Purpose:** Make several copies of a string.

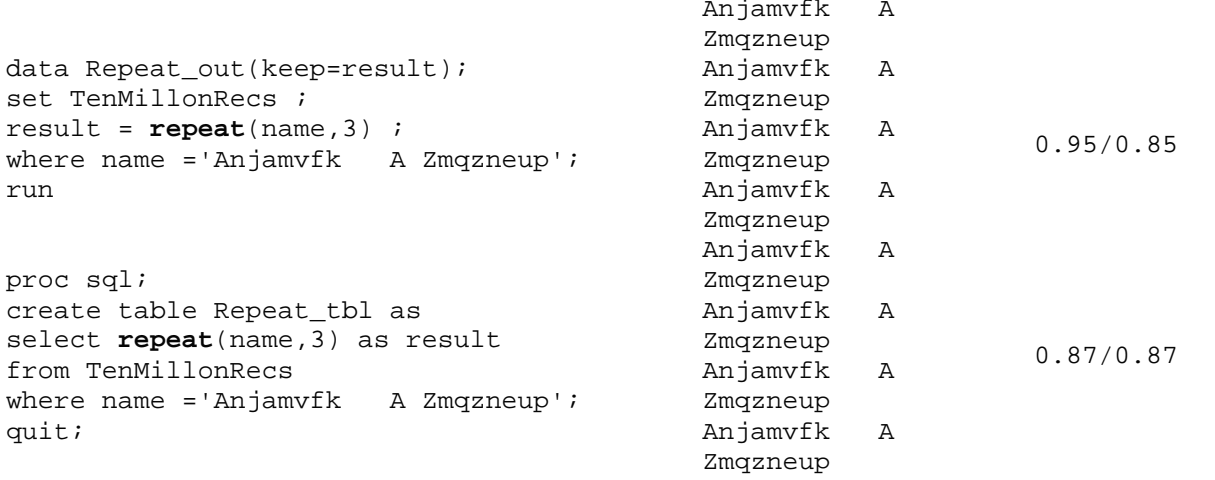

## **SPEDIS**

**Purpose:** Computes spelling distance between words.

```
data Spedis out;
set TenMillonRecs;
if name = 'Anjamvfk A Zmqzneup' then
Name = 'Knowledge';
if spedis(name,'nowledge' )le 27 then 
output;
run;
                                         Knowledge 
                                         Anowledge 35.27/30.79
```
Proc SQL is omitted

## **LAG**

**Purpose:** To obtain previous value from the current character variable.

```
data Lag_out(keep=result);
set TenMillonRecs;
result = lag(name) ;
run;
```
10000000 observations and 1 13.73/2.87 variables

087/0.86

3

```
Note: LAG does not work in Proc SQL.
```
#### **COUNT**

**Purpose:** Counts number of times in a given substring in a string.

```
data Count_out(keep=result);
length name $100.;
set TenMillonRecs;
if name = 'Anjamvfk A Zmqzneup' then
name = 'Random generated Random Name in 
Random data';
result = count(Name,'Random') ;
where name ='Anjamvfk A Zmqzneup';
run;
```
Proc SQL is omitted.

## **CHOOSEC**

**Purpose:** Returns a character value that represents the results of choosing from a list of arguments.

```
data Choosec out(keep=result);
set TenMillonRecs;
if name= 'Anjamvfk A Zmqzneup' then 
name1 = 'Anjan';
else if name = 'Kxlgoqhma A Pcotljsnz' 
then name2 = 'Matlapudi';
else if name = 'Taosezswy A Gzlhvahdb' 
then name3 = 'Anjan Matlapudi';
result = Choosec(3,name1,name2,name3) ;
where name in('Anjamvfk)'Kxlgoqhma A Pcotljsnz','Taosezswy A 
Gzlhvahdb');
run;
Proc SQL is omitted.
                                           Anjan Matlapudi 7.01/1.23
```
#### **PERL REGULAR EXPERSION:**

Perl Regular Expression in SAS has wide variety of functionality while working with matching patterns, text manipulation including validation and text replacement. Each variable holds 1-32676 bytes long as a charter string. I have tested some of the character string functions using 32676 bytes long character variable and I can able to successfully returned values of each function (Data not included). PRXPARSE and other functions have great deal while we are working with text manipulation. Bellow mentioned prx functions show how to retrieve records in DATA step and PROC SQL.

# **PRXMATCH**

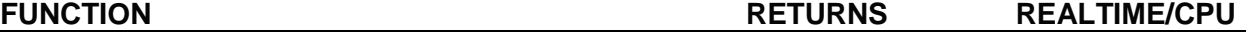

**Purpose:** Searches for a pattern match and returns the position at which the pattern is found.

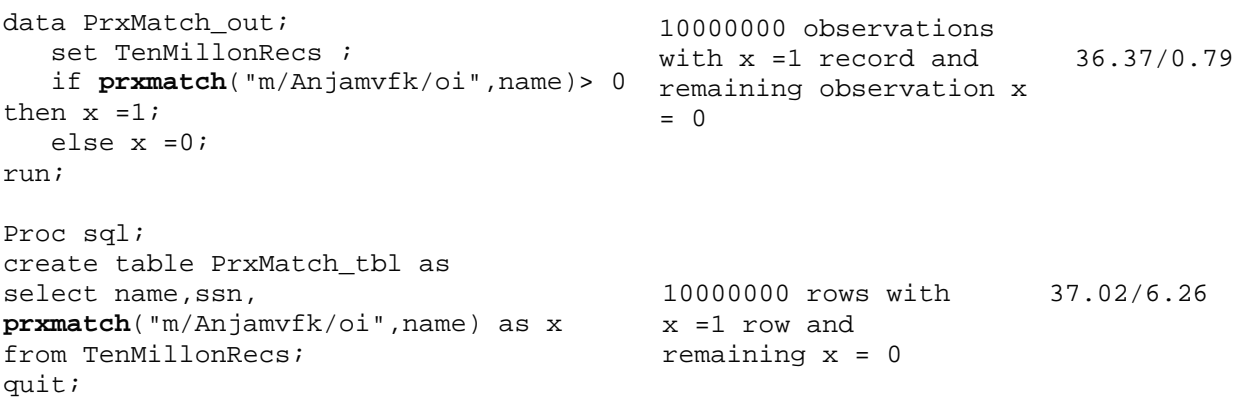

# **PRXPARSE AND PRXSUBSTR**

j.

**Purpose:** Perl regular expression (PRX) can be used for substring of character string matching using PRXPARSE.

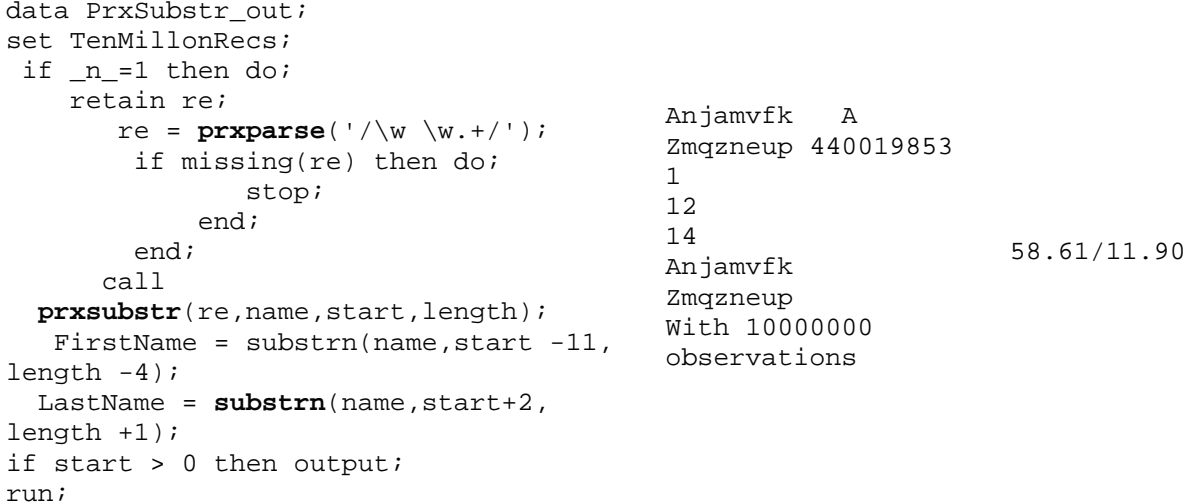

# **RECORD LOOKUP BY CHARACTER STRING vs. NUNBER FIELD:**

I further demonstrated records retrieval using character and number fields as mentioned bellow. Real time and CPU time is noted to read one record out of 10 million.

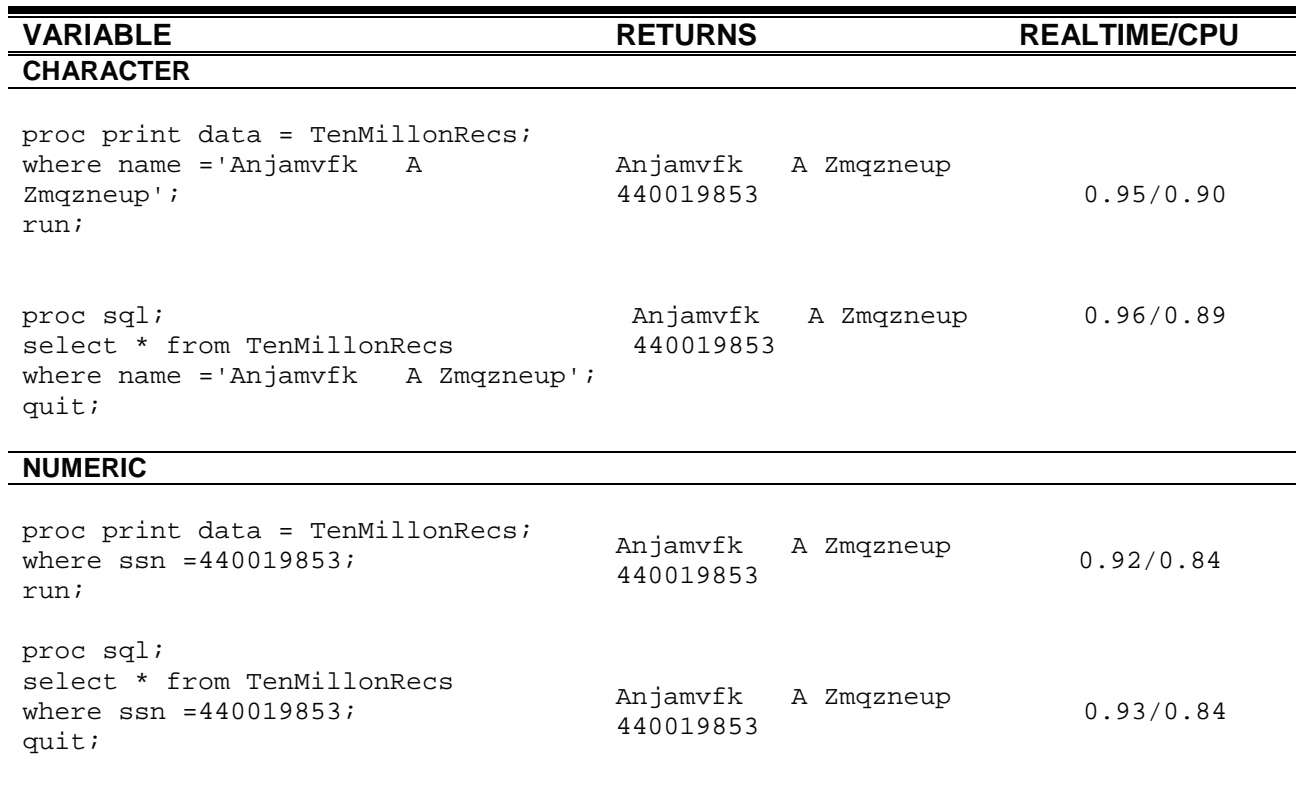

# **CONCLUSION**

So far I have demonstrated possible ways for record look up using DATA step, PROC SQL and Perl regular expression. I further generalize some tips using these functions for record look up.

- If you already know SQL, you will be pleased to know that you can use most of the functions in PORC SQL to create, read and modify variables in SAS data sets.
- Flexibility of character string functions is available while you are working with small to a large scale data. You can use all these functions in DATA step and PROC SQL. All these functions would also work in Oracle, SQL server and Access database with slight syntax modification in code.
- It is interesting to note that Perl Regular Expression is not limited to Data Step, we can use these functions in PROC SQL where ever is possible.
- Real time processing will give best suitable option to choose some of the functions. Based on the above queries, data step processing has been taken less time when compare PROC SQL.

By now you may have some clue that all most all the functions work in DATA step and PROC SQL and if you are dealing with large scale data, you can easily pick up the best suitable function in terms of time taken to run each function. Also, I have included most commonly used functions are at one place; some of you may take advantage instead of spending more time finding them.

# **REFERENCES**

Ronald Cody, An Introduction to SAS Character Functions. Coder's Corner Paper [217-2007.](http://www2.sas.com/proceedings/forum2007/217-2007.pdf)

Paul A. Choate Quick Record Lookup without an index. *Tutorials*, Paper [031-2007.](http://www2.sas.com/proceedings/forum2007/031-2007.pdf)

David L. Cassel. The Basics of the PRX Functions – SAS, Coder's Corner Paper*.* Paper [223-2007.](http://www2.sas.com/proceedings/forum2007/223-2007.pdf)

# **ACKNOWLEDGMENTS**

I would like to acknowledge Tom Donia, VP Corporate Medical Economics, AmeriHealth Caritas, and Roy Oaks, Director, Corporate Medical Economics, AmeriHealth Caritas for their support and encouragement.

Amerihealth Caritas is the nation's leader in the health care solutions with more than 30 years of experience managing care for individuals and families in publicly funded program.

## **CONTACT INFORMATION:**

Your comments and questions are valued and encouraged. Contact the author at

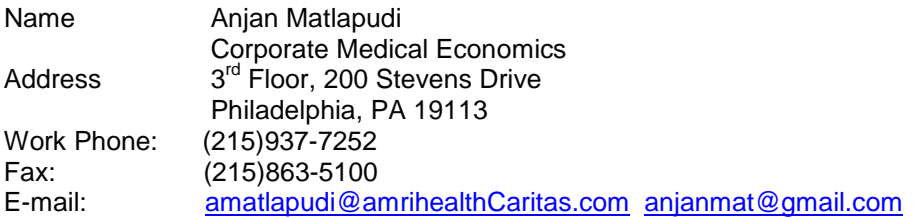

SAS and all other SAS Institute Inc. product or service names are registered trademarks or trademarks of SAS Institute Inc. in the USA and other countries. ® indicates USA registration.

Other brand and product names are trademarks of their respective companies.